東北大学 工学部 機械知能・航空工学科 2017年度 5セメスター・クラスC3 D1 D2 D3

## 計算機工学

#### 3. 数の表現 ― 符号つき整数 (教科書1.2節)

#### 大学院情報科学研究科

#### 鏡 慎吾

http://www.ic.is.tohoku.ac.jp/~swk/lecture/

## 負の数の表現

素朴な方法 (符号と絶対値法)

通常我々は,10進数の絶対値の前に – をつけて負の数を表す. 同様に,最上位ビットで符号を表し,残りで絶対値を表せばよい

> 10111011 符号ビット: 絶対値 0: 正 1: 負

問題点:

•ゼロの表現が2通り存在する

•加減算が煩雑になる

→ 通常は, 2の補数表示と呼ばれる方式が用いられる

鏡 慎吾 (東北大学): 計算機工学 2017 (3) 2018 - 2018 - 2018 - 2018 - 2017 - 2018 - 2019 - 2019 - 2019 - 2019 - 2019 - 2019 - 2019 - 2019 - 2019 - 2019 - 2019 - 2019 - 2019 - 2019 - 2019 - 2019 - 2019 - 2019 - 2019 - 2019 - 2019 - 2019

「2の補数」表現による符号つき数

3ビットの場合:

2進のビット列 符号なし数 2の補数表現による符号つき数

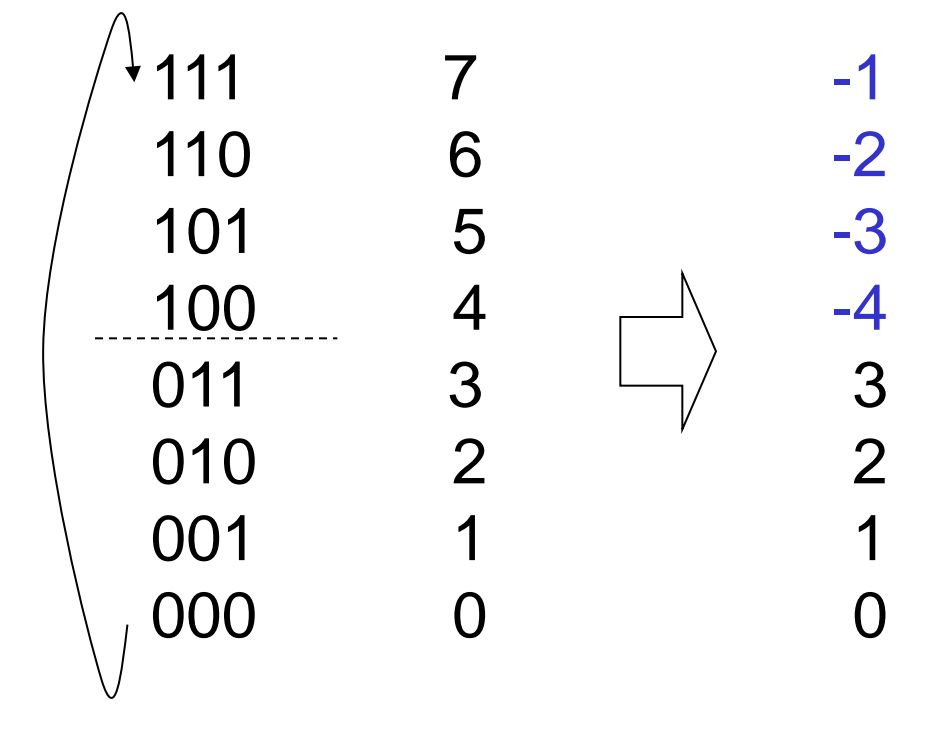

000から1ずつ減らして行ったと きの表現を素直に考えるとよい • 一般にnビットの場合,  $-2^{n-1}$  ~  $(2^{n-1}-1)$ 

の範囲の数を表せる

• MSBが1であれば,負 の数である

C言語では,各種の整数型に符号 なし,符号つきの種類がある.

> signed int, unsigned int signed short, unsigned short signed char, unsigned char

## 2の補数の定義

n ビットの 2 進数において,ある数 x の 「2の補数 (2's complement)」とは,

 $2^n - x$ である (8 ビットなら,256 – x になる)

2の補数表示による n ビットの符号つき数とは,

- 非負の数 x (0≦x ≦ 2n–1 1) を x の符号なし2進表示で,
- •負の数 –x (0 < x ≦ 2<sup>n–1</sup>) を x の「2の補数」, すなわち (2<sup>n</sup> x) の符号なし2進表示で 表したものである

#### 2の補数が使われる理由

符号を気にせず加算・減算を実行することができる

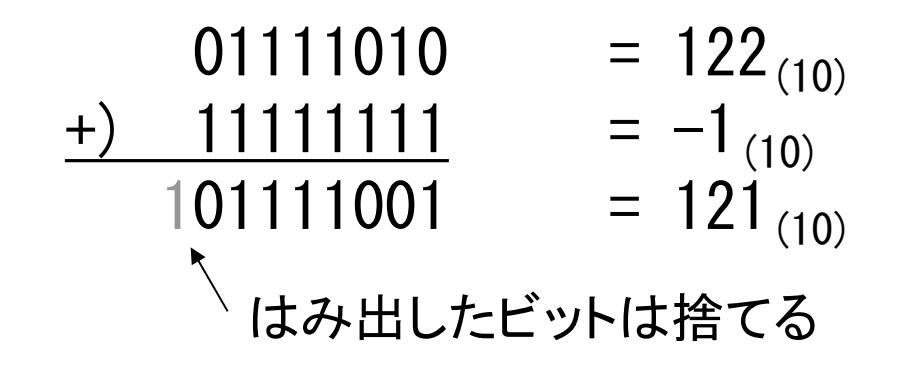

なぜこのようにうまく行くのか? → 循環しているのがミソ 8ビットの場合,28を足すと一巡して元の数に戻る 28-1を足すと,元の数より1少ない数に落ち着く 2<sup>8</sup> – x を足すと, 元の数より x 少ない数に落ち着く (= 減算)

(符号と絶対値法だと,数の並ぶ順序が変わってしまうのでこうはいかない: 0, 1, 2, …, 126, 127, -0, -1, -2, …, -126, -127)

#### 例題

ファミリーコンピュータ用ゲーム「スーパーマリオブラザーズ」(任 天堂(株), 1985年) には,「無限1up」「無限増殖」などと呼ばれる テクニックが存在したことが知られている. すなわち,ある操作を 行うことで, プレイヤストック数 (ゲームオーバになるまでに許容さ れるミスの回数,残機数) を際限なく増加させ続けることが可能で あった.

一方, プレイヤストックを一定数以上に増やしすぎると, その後 たった一度のミスでゲームオーバになってしまうという現象も生じ た.内部でどのような処理が行われていたか推測して述べよ.

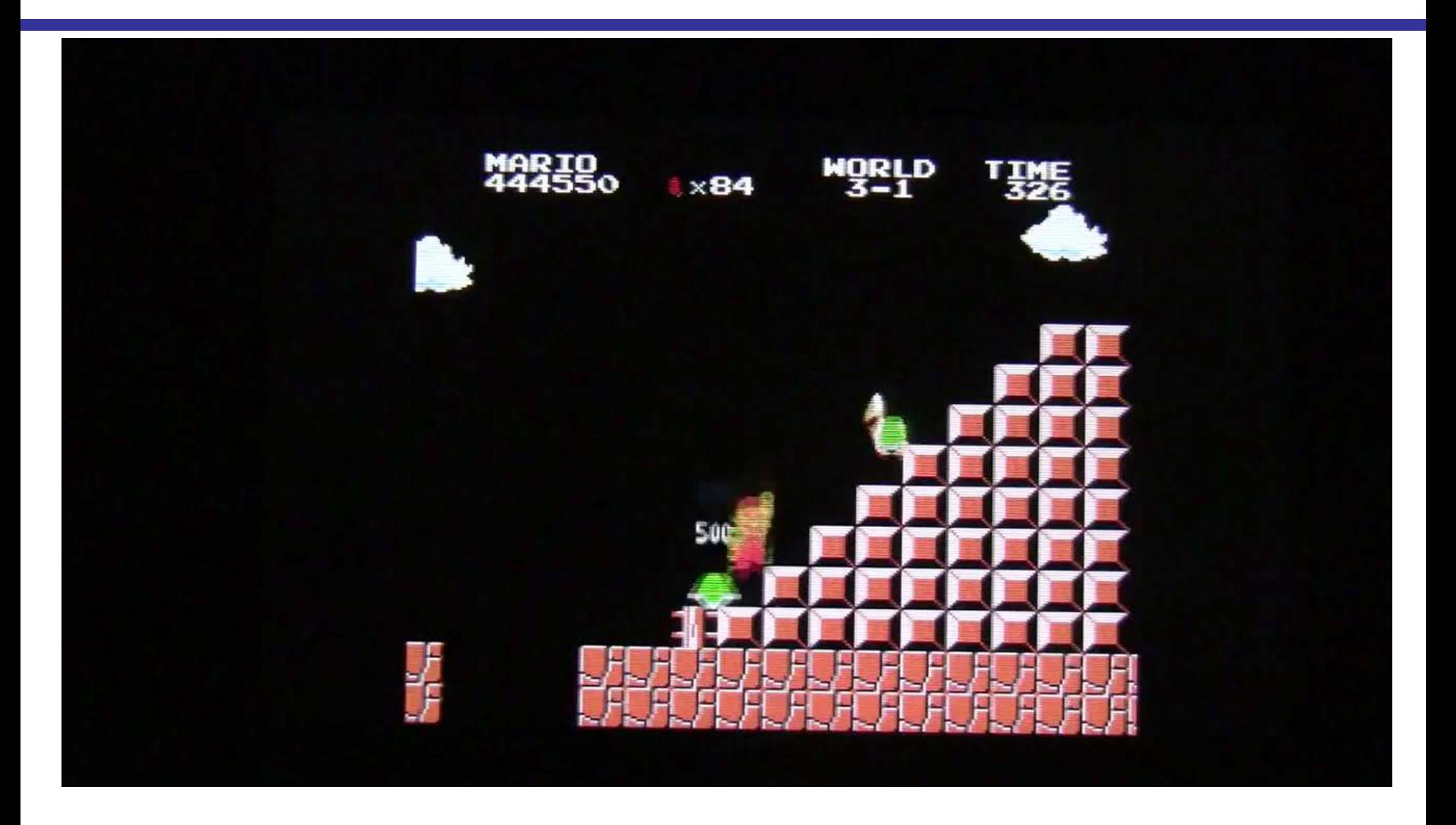

https://www.youtube.com/watch?v=FvbWaPfscGg

# 例: アリアン5型ロケット打ち上げ失敗

1996年6月4日,欧州宇宙機関が 70億ユーロをかけて開発したアリ アン5型ロケットは,打ち上げ37秒 後に爆発した

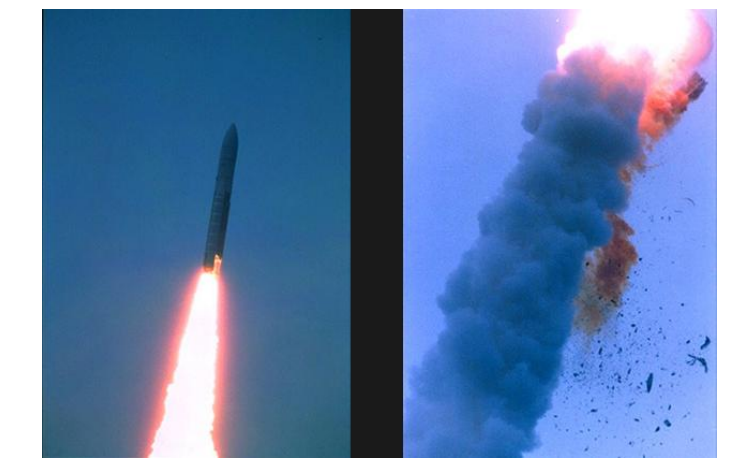

- 慣性基準装置が16ビット符号つき数からのオーバフローで エラーを起こした
- そのエラー診断番号がフライトデータだとみなされてブース ターおよびエンジンのノズル方向が制御された
- 迎角が20度以上になり,分解,爆発した
- バックアップの慣性基準装置も同じエラーを起こしていた

J. L. Lions et al.: ARIANE 5, Flight 501 Failure, Ariane 501 Inquiry Board Report, 1996. http://www.bloomberg.com/news/photo-essays/2012-08-07/when-software-catastrophe-strikes

### 2の補数表現の符号つき数の操作

- 加減算
	- 加算はそのまま計算するだけだということが分かった
	- 減算は, 「引く数」に負号をつけて2の補数で表し,加算を 実行すればよい: 100 – 30 = 100 + (-30)
	- では,符号反転を行うには?
- 符号反転(2の補数変換)
	- 「ビットを反転して1を足す」
- 2の補数表現 と 普通の10進正負の数の相互変換

符号反転

 $x = 30$  (10)  $\rightarrow$  00011110 (2)  $-x = -30$  (10)  $\rightarrow$  ? (2)  $x \, \mathcal{D}$ 2の補数 = 2<sup>n</sup> – x = (2<sup>n</sup> – 1) – x + 1 111…111 (1がn個並んだもの) 11111111  $-$ ) 00011110 11100001 ←── 繰り下がりが起きない! ← 結局1と0を反転させるだけ (「1の補数」と呼ばれる) ←—— それに1を足すと, 符号反転結 果が得られる 11100001 +) 00000001 11100010

結論: 符号反転をするには,各ビットを反転し,1を加えればよい 正→負,負→正 のどちらでもOK (∵2n – (2n - x) = x)

## 10進の正負の数との変換

10進 → 2進:

- 正の数であれば,そのまま2進数で表示
- 負の数であれば, 方法1) 絶対値を2進表示し,符号反転 方法2) 絶対値を 2n から引いたものを2進表示

 $2$ 進 → 10進:

- MSBが0であれば非負なので,そのまま10進数へ変換
- MSBが1であれば負なので, 方法1) 符号反転処理をしてから10進数へ変換し, 負号 をつける 方法2) 10進数へ変換したものを 2n から引いて,負号

をつける

#### 例題

- 1. 10010110 (2進8ビット,2の補数表現の符号つき数) を10進 数に変換せよ
- 2. –50 (10進数) を 8 ビットの2の補数表現の符号つき2進数で 表せ.

## 例題 解答例

1. MSB = 1 なので負の数である. 方法**1)** まず符号反転処理してから10進に変換し,負号をつける 10010110  $\rightarrow 01101001$  $+$ )  $01101010 \rightarrow 106 \rightarrow -106$ 方法**2)** まず10進数に変換して,それを256から引いて負号をつける 10010110 (正数だと思って変換)  $\rightarrow$  150

 $\rightarrow$   $-(256-150)=-106$ 

2. 方法1) 50 を符号反転する. 50 = 32 + 16 + 2 = 00110010<sub>(2)</sub> なので, 11001101<sub>(2)</sub> + 1 = 11001110<sub>(2)</sub> 方法2) 256 – 50 = 206 = 128 + 64 + 8 + 4 + 2 = 11001110<sub>(2)</sub>

# 符号拡張とゼロ拡張

あるビット長の2進数を,より長いビット長の2進数に変換すると き, MSB 側を符号ビットで埋める方法を<del>符号拡張</del>と呼ぶ. 2の 補数表示の符号つき数の拡張の際に用いられる.

16ビットから32ビットへの符号拡張の例:

- 00000000 00001000 = 8 (10) 00000000 00000000 00000000 00001000  $= 8$  (10)
	- 11111111 11111000 =  $-8_{(10)}$
	- 11111111 11111111 11111111 11111000  $=-8(10)$

(–8 : 「あと8 増やせば 2n になる数」)

これに対して、常にゼロで埋める方法をゼロ拡張と呼ぶ. 符号 なし数の拡張に用いられる.

#### 練習問題

#### 8ビットの符号つき数

(a) 00101100 (b) 11101101 (c) 10100101

をそれぞれ,

- 1) 10 進数,16進数で表せ
- 2) 符号を反転した数を,2の補数表示の符号つき数で表せ
- 3) 16ビットに符号拡張せよ
- 4) (a) を 3ビット右シフトし,元の数の8分の1になっている かどうか調べよ.

# 練習問題 解答例

- 1) 10進数: (a) 44 (b) 19 (c) 91 16進数: (a) 2c (b) ed (c) a5
- 2) (a) 11010100 (b) 00010011 (c) 01011011
- 3) (a) 00000000 00101100 (b) 11111111 11101101 (c) 11111111 10100101
- 4) 000000101 (44/8 の小数点以下切捨てになっている)
- 1) 正の数は普通に変換する.負の数は,10進にしてから 28 から引くか,符号 反転してから10進にするか.どうせ(2)で符号反転するんだから,後者の方 が楽かも.
- 2) ビット反転して 1 を足す.
- 3) MSBで拡張する.
- 4) 定義どおり計算.

鏡 慎吾 (東北大学): 計算機工学 2017 (3) 17 18 18 19 19 19 19 19 19 19 19 19 19 19 19 10 11 11 11 11 11 11 11 11 11 11 11 1